### **Inhalt**

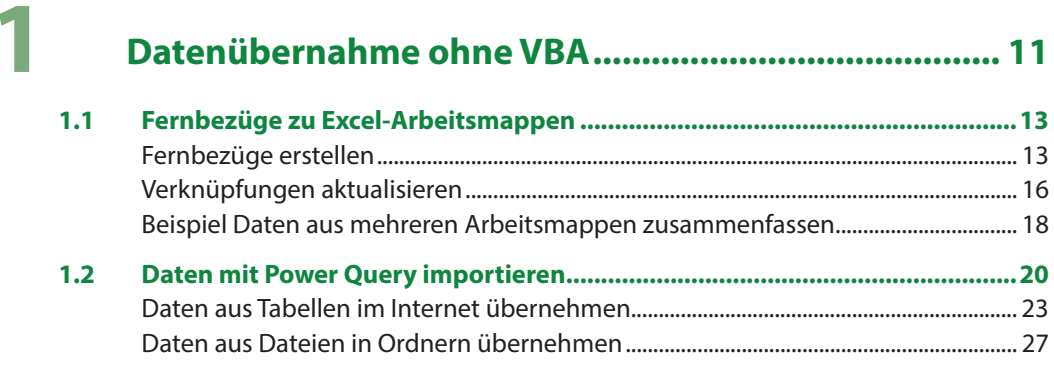

# 2 Grundlagen der VBA Programmierung ........................ 35

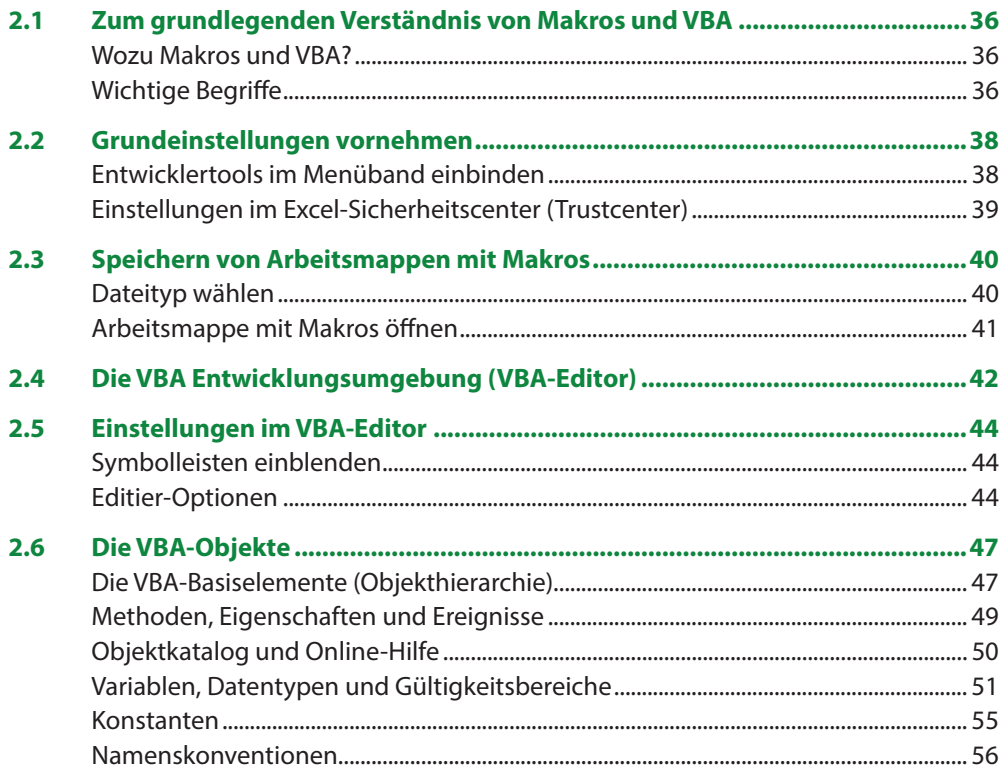

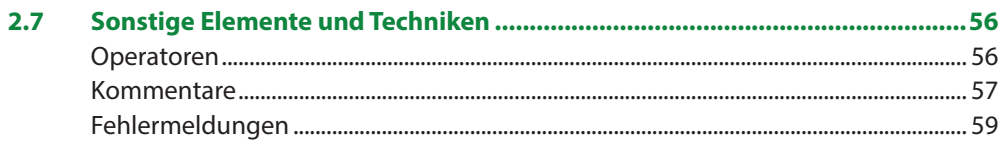

## 3

### Einstieg in die Programmierung von Makros................ 61

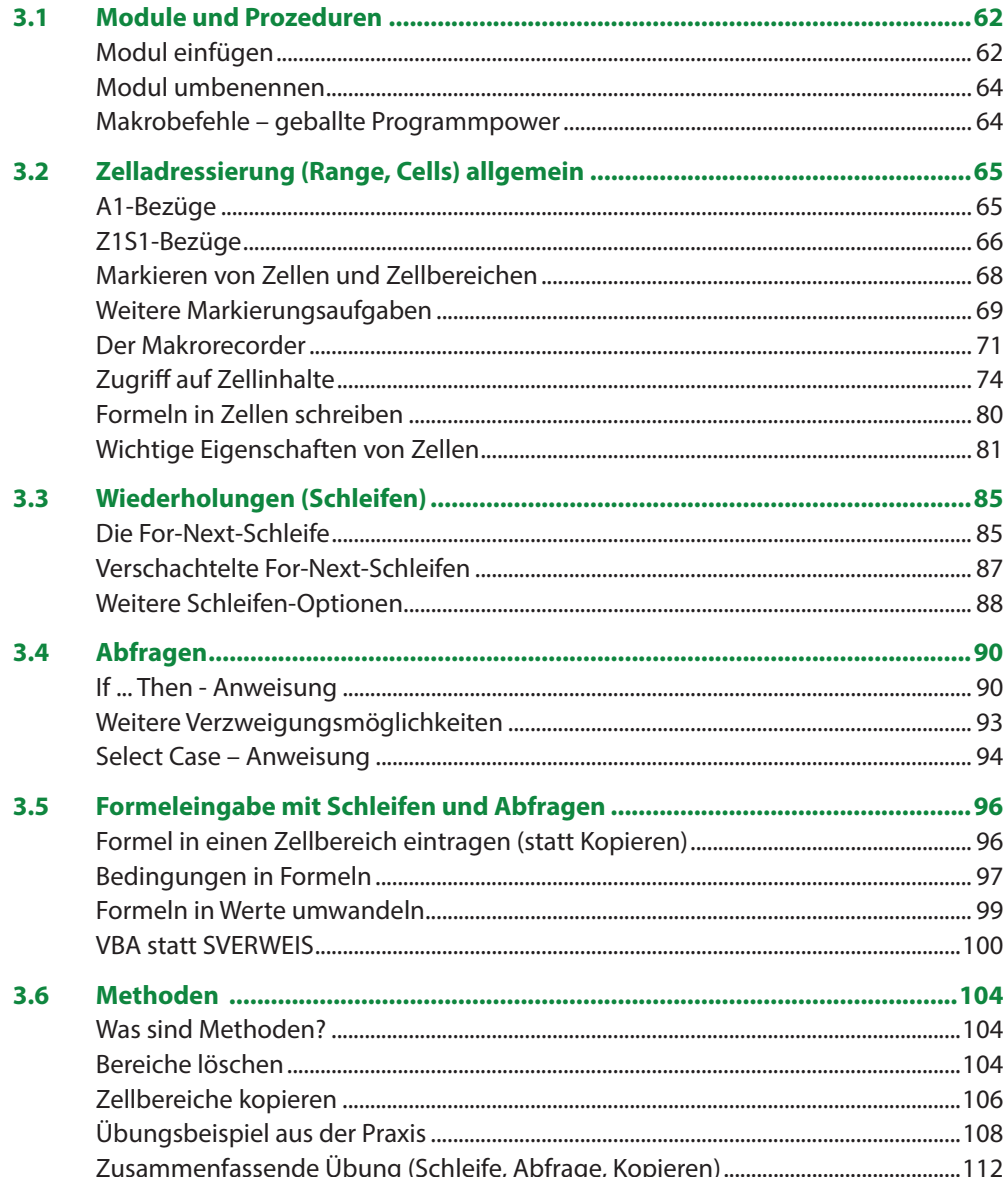

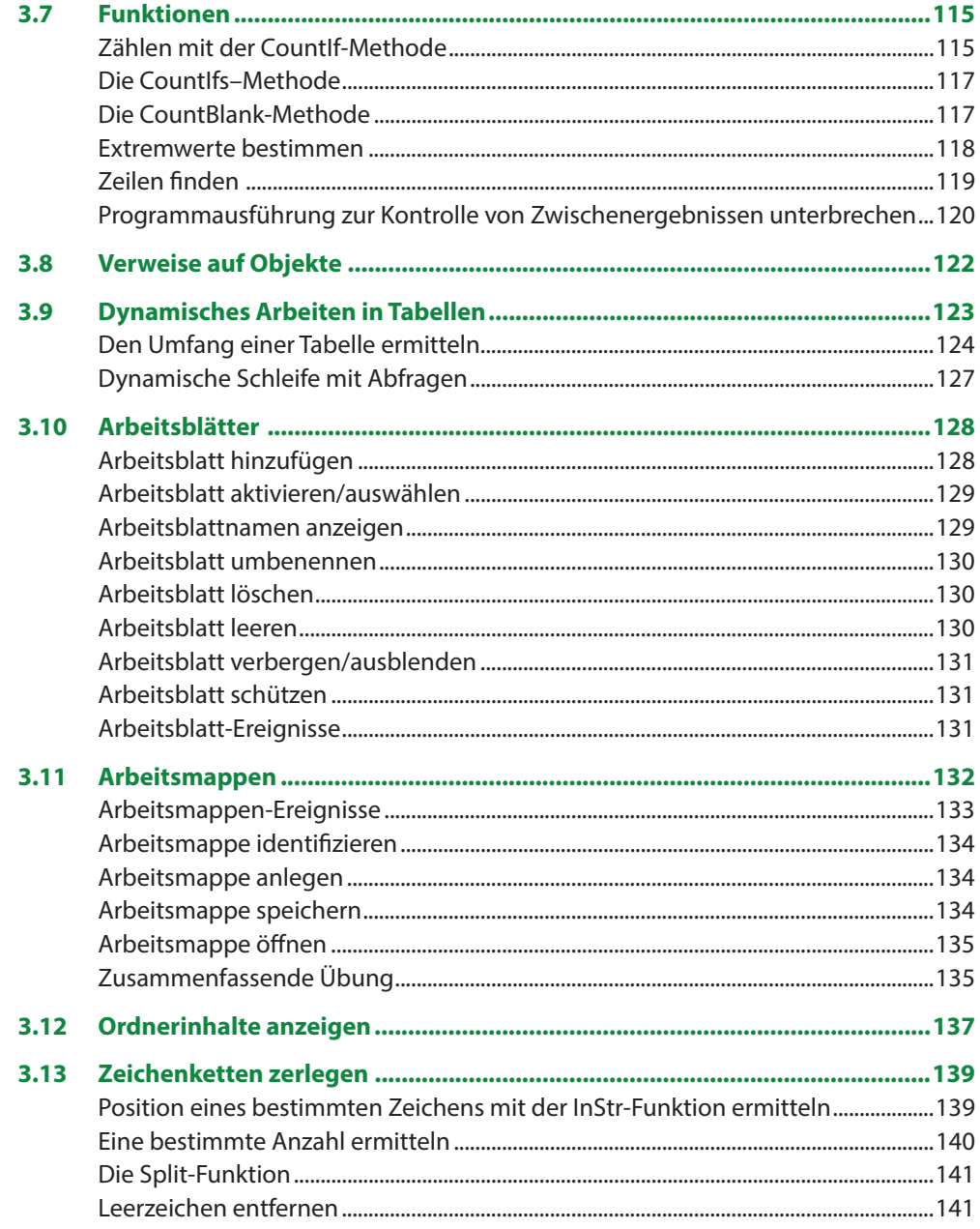

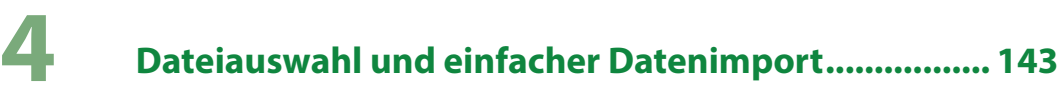

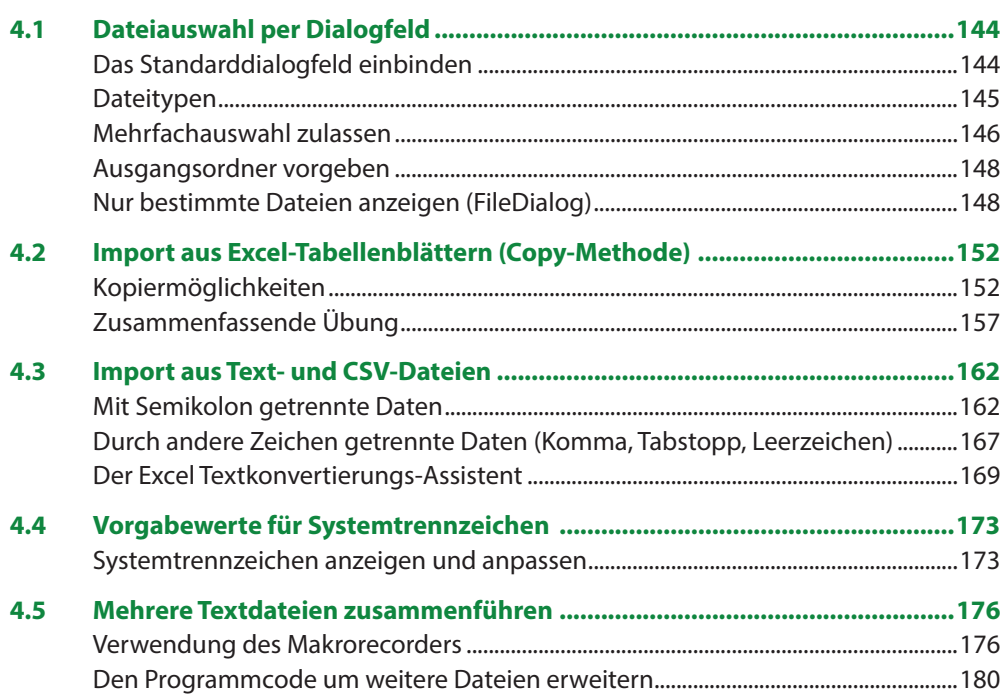

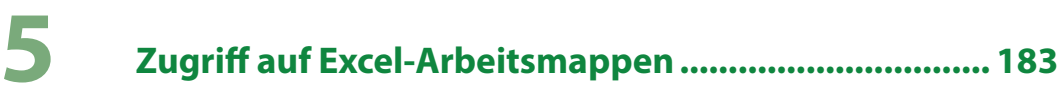

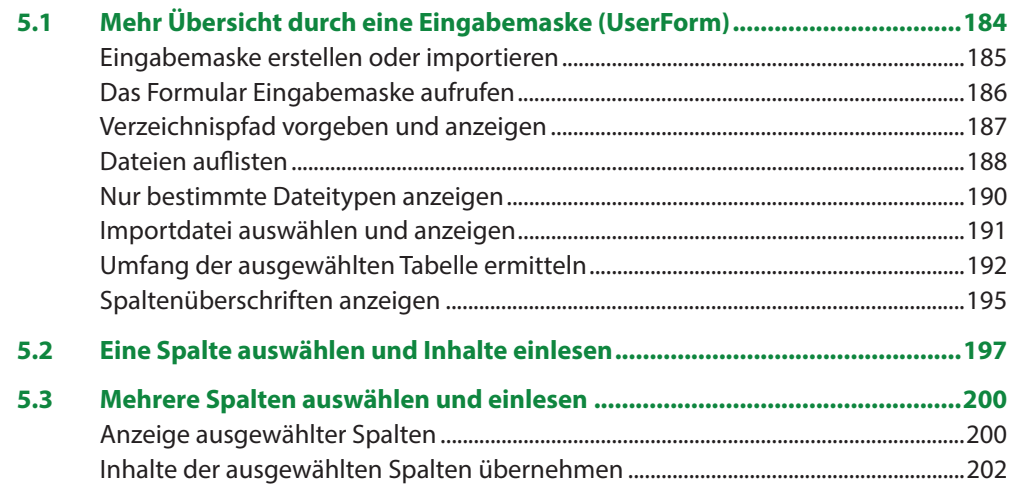

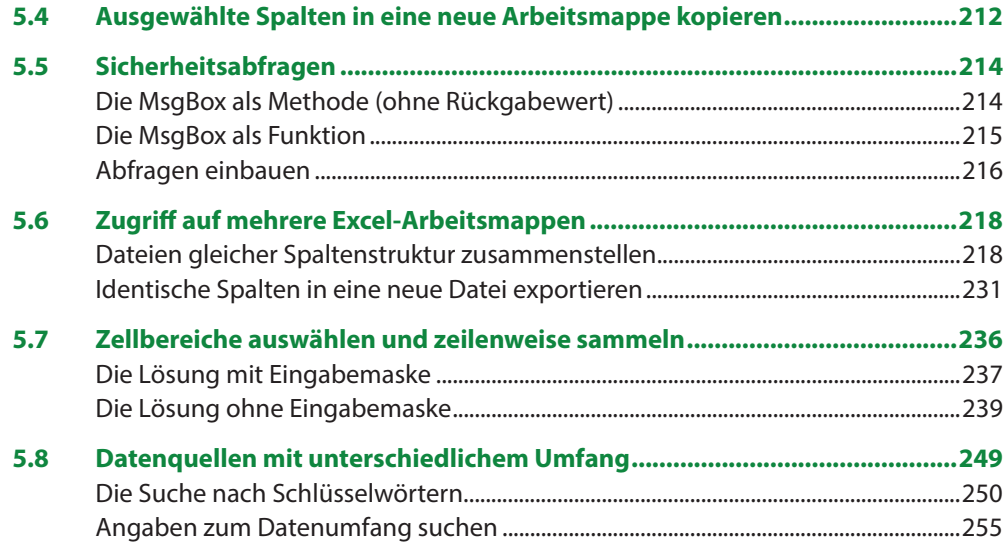

## 6

### Performance steigern und auf Fehler reagieren........ 259

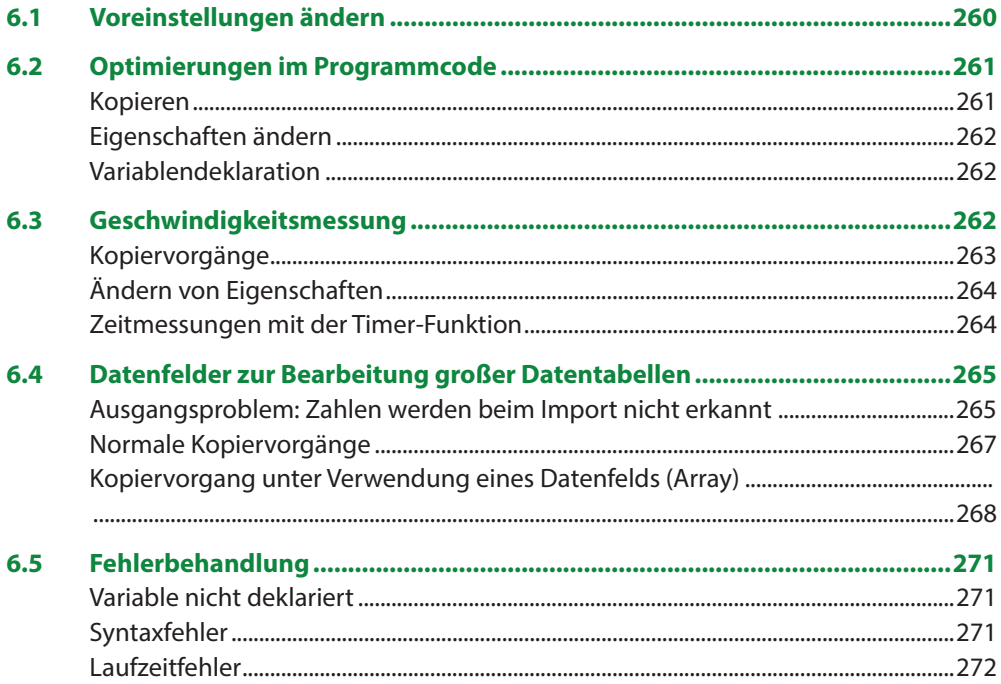

Inhaltsverzeichnis

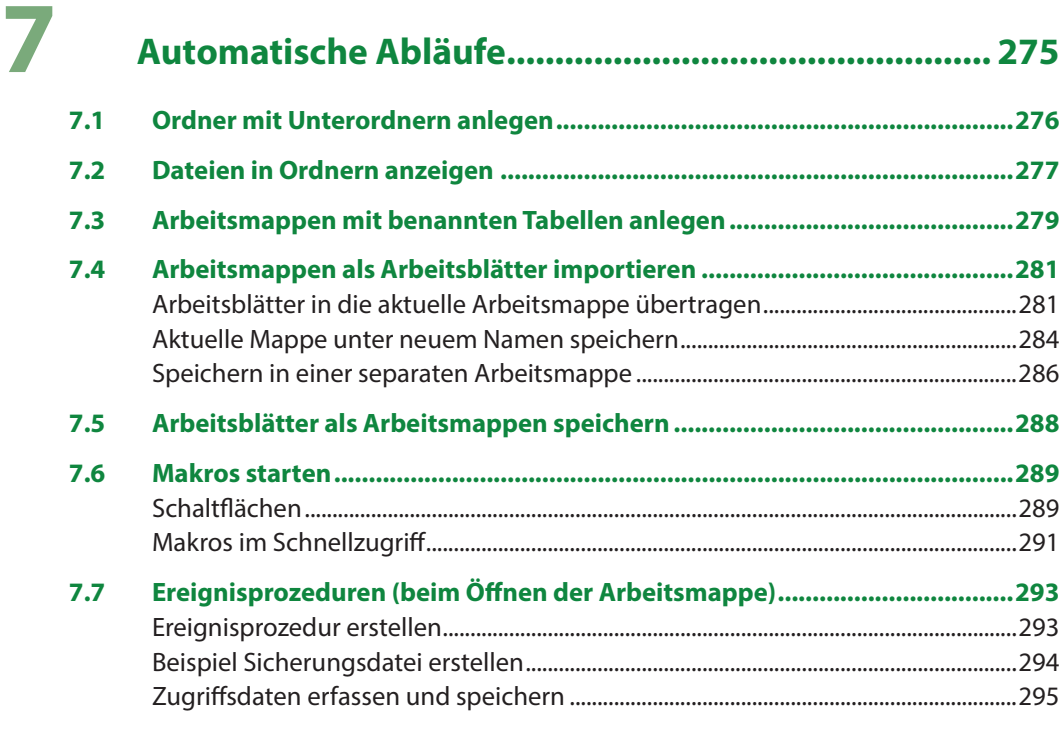

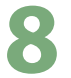

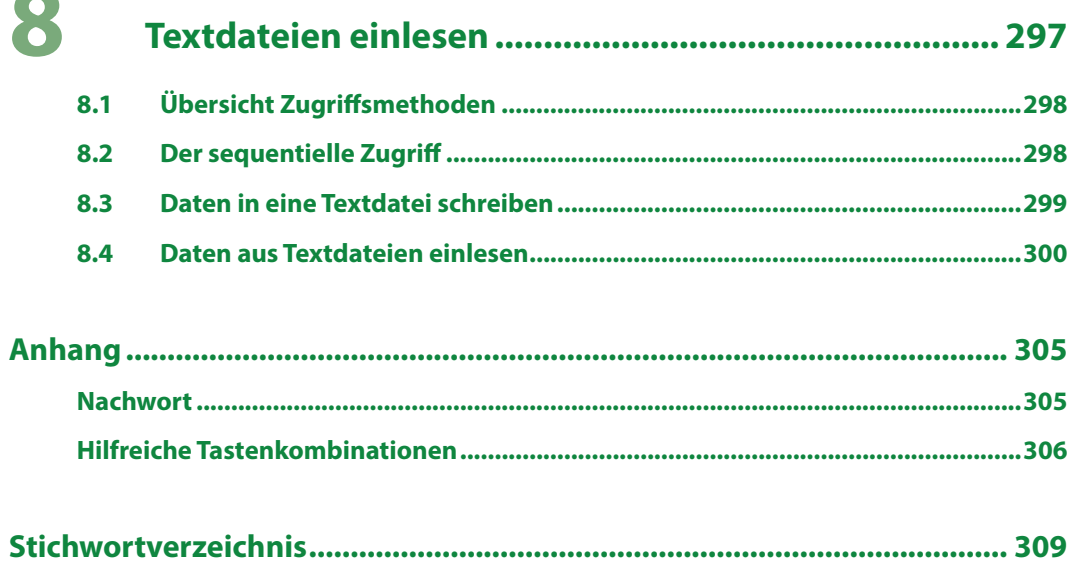